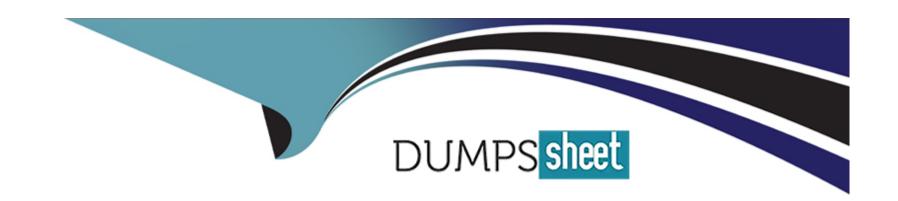

# Free Questions for C\_S4CSV\_2308 by dumpssheet

**Shared by Rich on 12-12-2023** 

For More Free Questions and Preparation Resources

**Check the Links on Last Page** 

# **Question 1**

**Question Type:** MultipleChoice

What can you configure for credit memo requests in SAP S/4HANA Cloud -- Service?

### **Options:**

- A- Discount threshold values
- **B-** Statuses
- **C-** Document types
- D- Approval reasons

#### **Answer:**

D

# **Question 2**

**Question Type:** MultipleChoice

What are some of the goals that scope item Service Monitoring and Analytics (43B) aims to achieve?

Note: There are 2 correct answers to this question.

#### **Options:**

- A- Helping to achieve on-time service delivery by monitoring service notifications for completeness
- B- Checking the fulfillment rate of service contracts across different dimensions by checking the released quantities
- C- Helping to achieve on-time service delivery by monitoring service orders for completeness
- D- Comparing and analyzing service orders across different dimensions to be able to act when needed

#### **Answer:**

D

# **Question 3**

**Question Type:** MultipleChoice

What are some responsibilities of a Customer Center of Expertise (CCOE)?

Note: There are 3 correct answers to this question.

### **Options:**

- A- Serve as a central contact for SAP and manage interactions with the SAP Service Center.
- B- Conduct risk-based assessments to determine the value of activating new processes.
- C- Ensure the resources necessary for the project's success are available.
- D- Reduce the total cost of ownership for IT.
- E- Determine KPIs that will support a continuous improvement mindset.

#### **Answer:**

B, D, E

# **Question 4**

**Question Type:** MultipleChoice

Which of the following security measures is the customer responsible for?

| Options:                                                               |                                                                                          |
|------------------------------------------------------------------------|------------------------------------------------------------------------------------------|
| A- Deactivation of SAP admi                                            | nistrative users                                                                         |
| B- Change logging through a                                            | udit trails                                                                              |
| C- API management                                                      |                                                                                          |
| D- Application-level user ma                                           | nagement                                                                                 |
|                                                                        |                                                                                          |
| Answer:                                                                |                                                                                          |
|                                                                        |                                                                                          |
| D                                                                      |                                                                                          |
| D                                                                      |                                                                                          |
|                                                                        |                                                                                          |
| Question 5                                                             |                                                                                          |
|                                                                        |                                                                                          |
| Question 5 Question Type: MultipleChoice                               | e creation of a maintenance plan for a recurring service in SAP S/4HANA Cloud - Service? |
| Question 5 Question Type: MultipleChoice                               | e creation of a maintenance plan for a recurring service in SAP S/4HANA Cloud - Service? |
| Question 5 Question Type: MultipleChoice What are prerequisites for th | e creation of a maintenance plan for a recurring service in SAP S/4HANA Cloud - Service? |
| Question 5 Question Type: MultipleChoice What are prerequisites for th | e creation of a maintenance plan for a recurring service in SAP S/4HANA Cloud - Service? |

| A- A service order template                                                                      |
|--------------------------------------------------------------------------------------------------|
| B- A service order                                                                               |
| C- A service contract                                                                            |
| D- A solution order                                                                              |
|                                                                                                  |
| Answer:                                                                                          |
| C                                                                                                |
|                                                                                                  |
|                                                                                                  |
| Question 6                                                                                       |
| Question Type: MultipleChoice                                                                    |
|                                                                                                  |
| Which tool do you use to run the SAP Cloud Integration Automation Service for SAP S/4HANA Cloud? |
|                                                                                                  |
|                                                                                                  |
| Options:                                                                                         |
| A- SAP Activate Roadmap                                                                          |
| B- SAP Maintenance Planner                                                                       |
| C- SAP Solution Manager                                                                          |
|                                                                                                  |

D- SAP Best Practices Explorer

#### **Answer:**

В

# **Question 7**

#### **Question Type:** MultipleChoice

When are actual costs posted onto a service order?

Note: There are 2 correct answers to this question.

### **Options:**

- A- When an expense amount is entered during the confirmation step
- B- When the billing document for the service order is created
- C- As soon as the service order items are all released
- D- When time is posted onto a service order using a time sheet

| - |   |   |     |   |     |
|---|---|---|-----|---|-----|
| Λ | n | C | NA/ |   | P = |
| М |   | J | VV  | C | r:  |

A, C

# **Question 8**

### **Question Type:** MultipleChoice

When a customer has a cloud-centric landscape, which technologies should you use to integrate SAP S/4HANA Cloud with another SAP Cloud solution?

Note: There are 2 correct answers to this question.

#### **Options:**

- A- SAP Cloud Connector
- **B-** SAP Process Orchestration
- **C-** Predelivered APIs
- **D-** SAP Integration Suite

#### **Answer:**

# **Question 9**

### **Question Type:** MultipleChoice

In an in-house repair process, which categories of costs can be posted via a confirmation onto a repair order?

Note: There are 3 correct answers to this question.

### **Options:**

- A- Overhead costs
- B- Costs based on goods issue postings
- **C-** Expenses
- D- Costs based on goods receipt postings
- E- Costs based on time sheet entries

#### **Answer:**

A, C, D

# **Question 10**

### **Question Type:** MultipleChoice

Scope item Subscription Management with Sales Billing (57Z) has been activated.

How can subscriptions be created?

Note: There are 2 correct answers to this question.

### **Options:**

- A- As part of a solution order in SAP Subscription Billing
- B- Automatically out of a service contract
- C- Via an API (Application Programming Interface)
- D- Manually using a dedicated SAP Fiori app

#### **Answer:**

A, C

# **Question 11**

### **Question Type:** MultipleChoice

What test process types are available in the Manage Your Test Processes app?

Note: There are 3 correct answers to this question.

### **Options:**

- A- Integration
- **B-** Post-upgrade
- **C-** Standard
- **D-** Regression
- E- Custom

#### **Answer:**

B, C, E

# **Question 12**

**Question Type:** MultipleChoice

The scope item Procurement for Service Management (3NI) has been activated.

A purchase requisition was created out of a service order line item.

Which apps can be used to create a purchase order for this requisition?

Note: There are 2 correct answers to this question.

#### **Options:**

- A- Manage Purchase Requisitions Advanced
- B- Create Purchase Order Advanced
- C- Schedule Purchasing Job Advanced
- D- Schedule MRP run

### **Answer:**

B, C

# To Get Premium Files for C\_S4CSV\_2308 Visit

https://www.p2pexams.com/products/c\_s4csv\_2308

### **For More Free Questions Visit**

https://www.p2pexams.com/sap/pdf/c-s4csv-2308

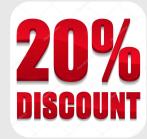